## Computational Structures in Data Science

Lecture: Exceptions

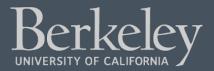

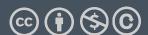

## Learning Objectives

- Exceptions give us a formal way to address error conditions
- "Catch" exceptions in a Python Program
- Define and Raise our own exceptions

### Errors Can Occur Just About Anywhere!

- Function receives arguments of improper type?
- Resources (e.g. files or some data) are not available
- Network connection is lost or times out?

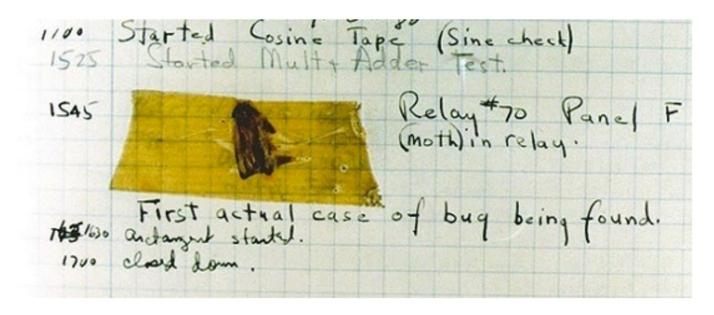

Grace Hopper's Notebook, 1947, Moth found in a Mark II Computer

## Example exceptions (Docs)

- •Unhandled, "thrown" back to the top level interpreter
- Or halt the program

```
>>> 3/0
Traceback (most recent call last):
  File "<stdin>", line 1, in <module>
ZeroDivisionError: division by zero
>>> str.lower(1)
Traceback (most recent call last):
  File "<stdin>", line 1, in <module>
TypeError: descriptor 'lower' requires a 'str' object
but received a 'int'
>>> ""[2]
Traceback (most recent call last):
  File "<stdin>", line 1, in <module>
IndexError: string index out of range
>>>
```

# Exceptions mean something bad has happened!

#### Functions

- •Q: What is a function supposed to do?
- A: One thing well
- •Q: What should it do when it is passed arguments that don't make sense?

```
>>> def divides(x, y):
        return y%x == 0
• • •
>>> divides(0, 5)
???
>>> def get(data, selector):
        return data[selector]
• • •
>>> get({'a': 34, 'cat':'9 lives'}, 'dog')
????
```

#### Exceptional exit from functions

 Function doesn't "return" but instead execution is thrown out of the function

```
>>> def divides(x, y):
\dots return y % x == 0
>>> divides(0, 5)
Traceback (most recent call last):
  File "<stdin>", line 1, in <module>
  File "<stdin>", line 2, in divides
ZeroDivisionError: integer division or modulo by zero
>>> def get(data, selector):
... return data[selector]
>>> get({'a': 34, 'cat':'9 lives'}, 'dog')
Traceback (most recent call last):
  File "<stdin>", line 1, in <module>
  File "<stdin>", line 2, in get
KeyError: 'dog'
>>>
```

## Reading A "Stack Trace" or "Traceback" (Docs)

- All errors in Python should return some structured feedback.
- Errors may be dense but contain some really helpful information!

```
python3 -i 18-Exceptions.py
What is your age? 5
Catching CS88Error
Traceback (most recent call last):
  File "...Exceptions.py", line 24, in <module>
    get_age_in_days()
  File "...", line 20, in get_age_in_days
    raise e
  File "...", line 14, in get_age_in_days
    raise CS88Error('You seem young!')
__main__.CS88Error: You seem young!
```

#### Continue out of multiple calls deep

 Stack "unwinds" until exception is handled or we reach the start of the program

```
def divides(x, y):
    return y x == 0
def divides24(x):
    return divides(x,24)
divides24(0)
ZeroDivisionError
                                            Traceback (most recent call last)
<ipython-input-14-ad26ce8ae76a> in <module>()
      3 def divides24(x):
           return divides(x,24)
                                                                                Python 3.3
                                                                                                                                Frames
                                                                                                                                              Objects
---> 5 divides24(0)
                                                                         def divides(x, y):
                                                                                                                          Global frame
                                                                                                                                               function
<ipython-input-14-ad26ce8ae76a> in divides24(x)
                                                                              return y%x == 0
                                                                                                                                               divides(x, y)
                                                                                                                              divides
            return y%x == 0
                                                                         def divides24(x):
      3 def divides24(x):
                                                                                                                           divides24
                                                                                                                                               function
                                                                              return divides(x,24)
            return divides(x,24)
                                                                                                                                               divides24(x)
                                                                         divides24(0)
      5 divides24(0)
                                                                                                                          divides24
                                                                                Edit code
<ipython-input-14-ad26ce8ae76a> in divides(x, y)
                                                                                                                                 x 0
      1 def divides(x, y):
            return y%x == 0
---> 2
                                                                             Step 8 of 11 Forward >
                                                                                                   Last >>
                                                                                                                          divides
      3 def divides24(x):
            return divides(x,24)
                                                                                                                                x 0
                                                                     integer division or modulo by zero
      5 divides24(0)
                                                                                                                                y 24
                                                                     cuted
ZeroDivisionError: integer division or modulo by zero
```

### Types of exceptions

- Exceptions are just classes in Python, with common types for ease of use / clarity.
  - All inherit from BaseException
- AssertionError The of exception raised by a failing assert statement
- •TypeError -- A function was passed the wrong number/type of argument
- NameError -- A name wasn't found
- KeyError -- A key wasn't found in a dictionary
- RuntimeError -- Catch-all for troubles during interpretation
- Your own exceptions!

### Flow of control stops at the exception

• And is 'thrown back' to wherever it is caught, by default no where.

```
def divides24(x):
    return noisy divides(x,24)
divides24(0)
ZeroDivisionError
                                         Traceback (most recei
<ipython-input-24-ea94e81be222> in <module>()
---> 1 divides24(0)
<ipython-input-23-c56bc11b3032> in divides24(x)
      1 def divides24(x):
---> 2 return noisy divides(x,24)
<ipython-input-20-df96adb0c18a> in noisy divides(x, y)
      1 def noisy divides(x, y):
---> 2 result = (y % x == 0)
      3 if result:
               print("{0} divides {1}".format(x, y))
           else:
ZeroDivisionError: integer division or modulo by zero
```

#### **Assert Statements**

- Allow you to make assertions about assumptions that your code relies on
  - Use them liberally!
- •They "do nothing" if the statement is true.
- Raise an exception of type AssertionError
- You can turn them off:
  - Ignored in optimize flag: python3 -0 ...
  - Governed by bool \_\_debug\_\_

```
def divides(x, y):
    assert x != 0, "Denominator
must be non-zero"
    return y % x == 0
```

#### Demo

- See an exception get raised
- Use an assert statement to validate input
- Use try/catch to recover from an exception

## Handling Errors - try / except

Wrap your code in try – except statements

- Execution rule
  - -<try suite> is executed first
  - •If during this an exception is raised and not handled otherwise
  - •And if the exception inherits from <exception class>
  - Then <except suite> is executed with <name> bound to the exception
- Control jumps to the except suite of the most recent try that handles the exception

#### Demo

```
def safe_apply_fun(f,x):
    try:
        return f(x)  # normal execution, return the result
    except Exception as e: # exceptions are objects of class deri
    return e  # value returned on exception
```

```
def divides(x, y):
    assert x != 0, "Bad argument to divides - denominator should be non-zero"
    if (type(x) != int or type(y) != int):
        raise TypeError("divides only takes integers")
    return y%x == 0
```

#### Raise statement

- Exception are raised with a raise statement
  - raise <exception>, e.g.:
  - raise NameError(f"The property {name} does not exist")
- <expression> must evaluate to a subclass of BaseException or an instance of one
- Exceptions are constructed like any other object
  - TypeError('Bad argument')
- Raise Exceptions for unrecoverable errors!
  - Something bad has gone on and you cannot continue.

### Exceptions are Classes

```
class NoiseyException(Exception):
    def __init__(self, stuff):
        print("Bad stuff happened", stuff)

class CS88Error(Exception):
    pass # The one time you can skip init.;)

try:
    return fun(x)
except:
    raise NoiseyException((fun, x))
```

#### Demo

### Summary

- Approach use of exceptions as a design problem
  - Meaningful behavior => methods [& attributes]
  - •ADT methodology: What should a function do?
  - •What's private and hidden? vs What's public?
- Use it to streamline development
- Anticipate exceptional cases and unforeseen problems
  - •try ... except
  - raise / assert